# **WebSphere**® **Lombardi Edition**

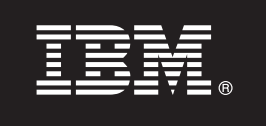

**V7.2.0**

## 快速入门指南

 $\frac{1}{2}$  本指南可使您快速了解 WebSphere Lombardi Edition V7.2 的典型安装。

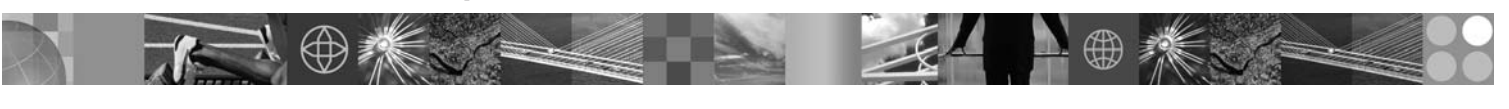

本地语言版本: 要获取其他语言版本的《快速入门指南》, 请访问 Quick Start DVD 上的 PDF 文件。

## 产品概述

WebSphere Lombardi Edition 是构建和管理 Process Application 的业务流程管理 (BPM) 产品。Lombardi 具有流程设计、执 行、监视和优化的单个综合性环境、且专门设计以使流程所有者和业务用户可直接轻松改进业务流程。

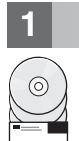

### **2** 步骤 1: 访问软件和文档

如果您从 Passport Advantage® 下载产品, 请遵循适用您平台的下载文档中的指示信息:

•  $AIX^@$  on POWER<sup>®</sup>: <http://www.ibm.com/support/docview.wss?uid=swg4027949>

- Solaris on SPARC: <http://www.ibm.com/support/docview.wss?uid=swg4027950>
- Linux<sup>®</sup>: <http://www.ibm.com/support/docview.wss?uid=swg4027951>
- Windows<sup>®</sup>: <http://www.ibm.com/support/docview.wss?uid=swg4027952>

此产品包括:

- · Ouick Start CD
- WebSphere® Lombardi Edition V7.2.0.

要获取包括安装指示信息在内的完整文档,请参阅 Lombardi 产品文档页面: [http://www.ibm.com/software/integration/lombardi](http://www.ibm.com/software/integration/lombardi-edition/library/documentation/)[edition/library/documentation/](http://www.ibm.com/software/integration/lombardi-edition/library/documentation/)

**2 2**: 评估硬件和系统配置

请参阅<http://www.ibm.com/software/integration/lombardi-edition/requirements/>上平台的详细系统需求文档

#### **3 =h 3: 4sy>e5a9**

阅读典型 Lombardi 体系结构的概述, 位于 [http://publib.boulder.ibm.com/infocenter/wle/v7r2/topic/wle/planning/topic/](http://publib.boulder.ibm.com/infocenter/wle/v7r2/topic/wle/planning/topic/teamworks_introduction.html) [teamworks\\_introduction.html](http://publib.boulder.ibm.com/infocenter/wle/v7r2/topic/wle/planning/topic/teamworks_introduction.html)

## **4 =h 4: 20MdC Lombardi Process Center**

使用以下指示信息来安装和配置 Lombardi Process Center:

1. 阅读<http://publib.boulder.ibm.com/infocenter/wle/v7r2/index.jsp>上的发行说明

2. 请遵循安装和配置指示信息以获取平台和首选方法。

- 要使用自动或使用用户界面来安装和配置 Process Server, 请参阅以下位置的 Lombardi 产品文档页面: [http://](http://www.ibm.com/software/integration/lombardi-edition/library/documentation/) [www.ibm.com/software/integration/lombardi-edition/library/documentation/](http://www.ibm.com/software/integration/lombardi-edition/library/documentation/)
- 要在包含嵌入式 DB2<sup>®</sup> Express<sup>®</sup> 数据库的 Windows 上快速安装 Lombardi Process Center, 请参阅 Express Instal*lation and Configuration Guide*, 位于 [ftp://public.dhe.ibm.com/software/integration/lombardi-edition/](ftp://public.dhe.ibm.com/software/integration/lombardi-edition/WebSphere_Lombardi_Edition-7.2.0-Express_Installation_and_Configuration_Guide.pdf) [WebSphere\\_Lombardi\\_Edition-7.2.0-Express\\_Installation\\_and\\_Configuration\\_Guide.pdf](ftp://public.dhe.ibm.com/software/integration/lombardi-edition/WebSphere_Lombardi_Edition-7.2.0-Express_Installation_and_Configuration_Guide.pdf)

## **5** 5: 安装和配置运行时环境

根据平台和首选方法的指示信息,在登台、测试或生产的运行时环境中安装和配置 Lombardi 服务器。有关更多信息,请 参阅 Lombardi 产品文档页面, 位于 <http://www.ibm.com/software/integration/lombardi-edition/library/documentation/>

#### **6 =h 6: 20MdC Lombardi Authoring Environment**

要在中央存储库中创建过程模型、实施进程步骤以及共享工作, 请安装 Lombardi Authoring Environment。有关指示信 息, 请参阅 WebSphere Lombardi Edition 7.2.0 Installation and Configuration Guide, 位于 [ftp://public.dhe.ibm.com/](ftp://public.dhe.ibm.com/software/integration/lombardi-edition/WebSphere_Lombardi_Edition-7.2.0-Authoring_Environment_Installation_and_Configuration_Guide.pdf) [software/integration/lombardi-edition/WebSphere\\_Lombardi\\_Edition-7.2.0-](ftp://public.dhe.ibm.com/software/integration/lombardi-edition/WebSphere_Lombardi_Edition-7.2.0-Authoring_Environment_Installation_and_Configuration_Guide.pdf) [Authoring\\_Environment\\_Installation\\_and\\_Configuration\\_Guide.pdf](ftp://public.dhe.ibm.com/software/integration/lombardi-edition/WebSphere_Lombardi_Edition-7.2.0-Authoring_Environment_Installation_and_Configuration_Guide.pdf)

#### **|`E"**

- 有关更多信息, 请参阅以下资源:
	- 仅需单击[http://www.ibm.com/support/entry/portal/Overview/Software/WebSphere/WebSphere\\_Lombardi\\_Edition](http://www.ibm.com/support/entry/portal/Overview/Software/WebSphere/WebSphere_Lombardi_Edition)即可获取软 件支持
	- IBM® WebSphere Lombardi 用户社区使客户可以彼此交互来回答问题并获取帮助: [http://wiki.lombardi.com/display/](http://wiki.lombardi.com/display/commwiki/COMMUNITY+HOME) [commwiki/COMMUNITY+HOME](http://wiki.lombardi.com/display/commwiki/COMMUNITY+HOME)

IBM、IBM 徽标和 ibm.com® 是 International Business Machines Corp. 在全球许多管辖区域的商标或注册商标。其他产品和服务名称可能是 IBM 或其他公司的商标。Web 站点 www.ibm.com/legal/ copytrade.shtml 上 "版权和商标信息" 部分中包含了 IBM 商标的最新列表。

IBM WebSphere Lombardi Edition 7.2.0 Licensed Materials - Property of IBM. © Copyright IBM Corp. 2010. IBM 是 International Business Machines 在美国和/或其他国家或地区的商标或注册商标。Windows<br>是 Microsoft® Corporation 在美国和其他国家或地区的注册商标。其他公司、产品或

部件号: CF2VCML

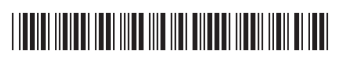